## **PRA MASTER SYSTEM / INDIVIDUAL PROPERTY WORK AREA NAVIGATION CHART**

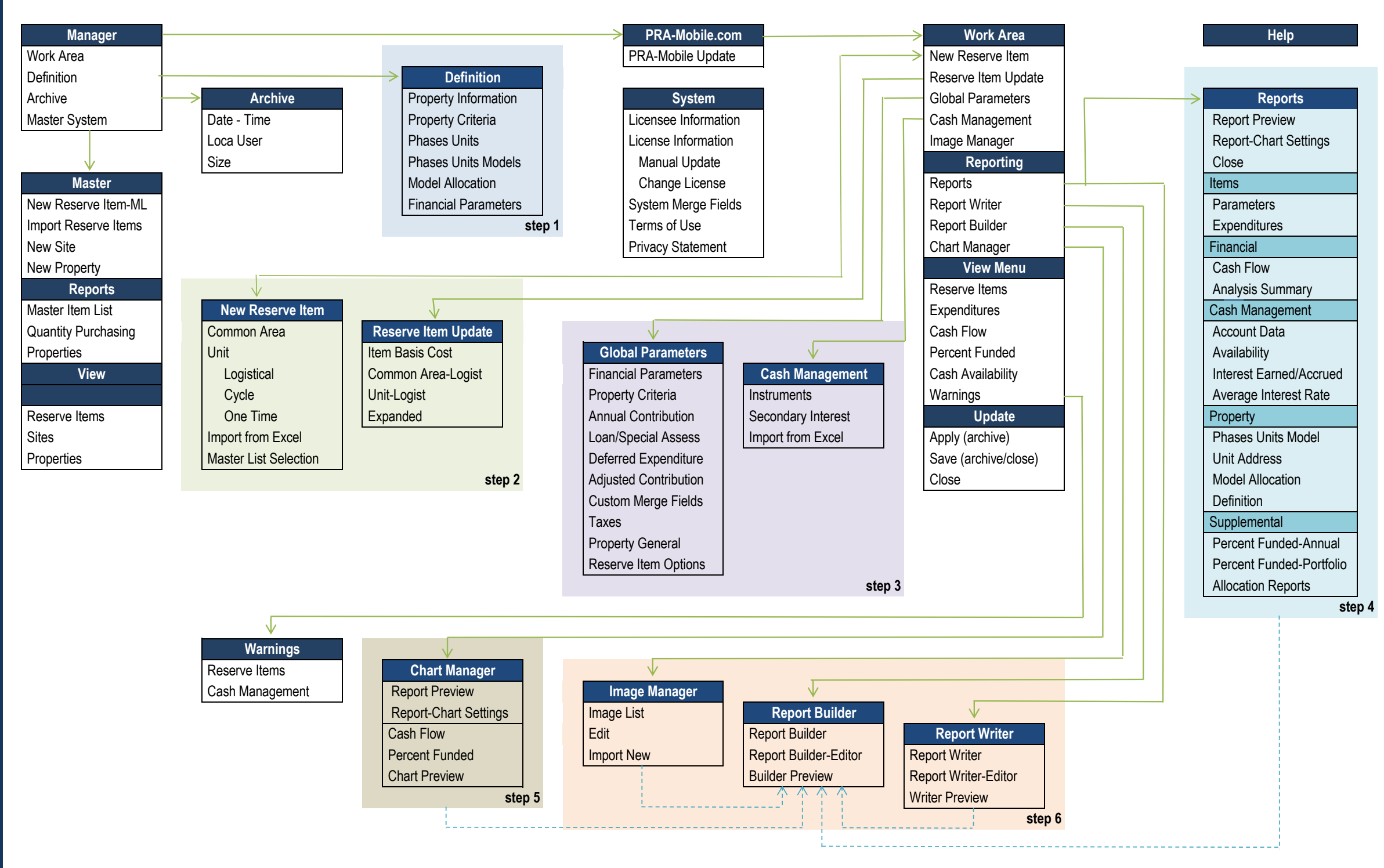